## **Master Cater System**

## **Import af råvare**

## Filformat CSV (Semikolon-separeret)

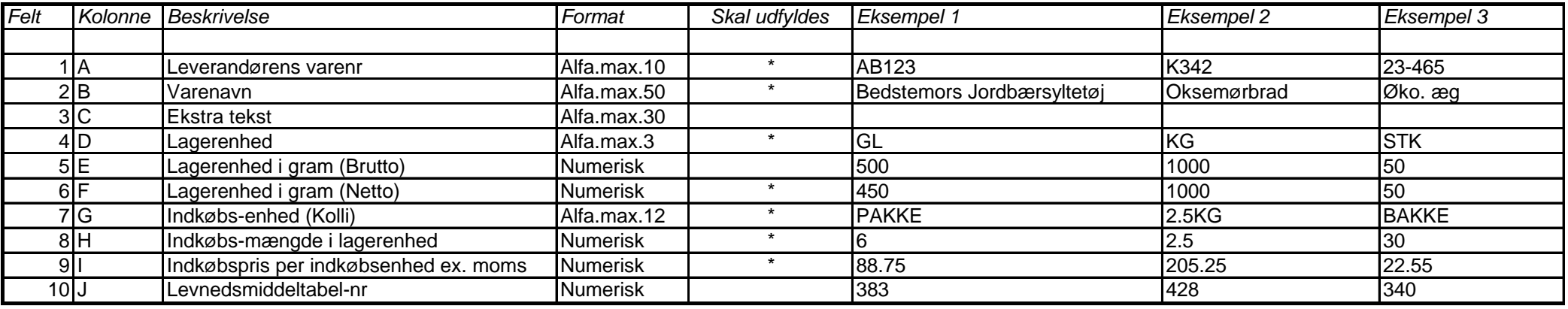

*Kommentar :*

Felt 5, med (Brutto) menes IKKE drænet vægt.

Felt 6, med (Netto) menes drænet vægt.

Felt 8, (Eks 1, indkøbsenhed PAKKE med 6 GLAS) (Eks. 2, indkøbsenhed 2.5 KG) (Eks 3, indkøbsenhed BAKKE med 30 STK)

Felt 8 og 9, decimaler separeres med punktum eller komma. Der må IKKE bruges tusindtals-separator.

Felt 9, HUSK pris er per indkøbsenhed (Eks 1, per PAKKE) (Eks 2, per 2.5 KG) (Eks 3, per BAKKE)

*Fil-eksempel (Vare.csv) :*

AB123;Bedstemors Jordbærsyltetøj;Jordbærsyltetøj;GL;500;450;PAKKE 6 GLAS;6;88.75;383 K342;Oksemørbrad;Oksemørbrad;KG;1000;1000;2.5KG;2.5;205.25;428 23-465;Øko. Æg;Æg;STK;50;50;BAKKE;30;22.55;340